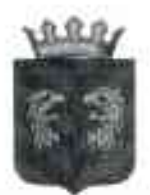

## АДМИНИСТРАЦИЯ МУНИЦИПАЛЬНОГО ОБРАЗОВАНИЯ «кяхтинский район» РЕСПУБЛИКИ БУРЯТИЯ

От 03.02.2021 г.

г. Кяхта

Протокол №1

заседания комиссии по профилактике преступлений и правонарушений

Дата проведения: 03.02.2021 г.

Место проведения: Зал заседаний администрации МО «Кяхтинский район» Время проведения: 14.00-15.00

Председатель комиссии - Заместитель руководителя администрации по социальным вопросам Гусляков М.Г.

Присутствовали:

- Заместитель начальника ОМВД России по Кяхтинскому району РБ Цыдыпылов А.П.;

- Пачальник филиала по Кяхтинскому району УФСИН РФ по РБ Чекин С.В.;

- Руководитель ОСЗН по Кяхтинскому району Сафронова И.В.;

- Главный врача МБУЗ «Кяхтинская ЦРБ» Очиров С.Н.;

- Зам. председателя КДН и ЗП МО «Кяхтинский район» Гулькина С.А.;

- Помощник Главы МО «Кяхтинский район » Доржиев А.Ж.;

- Начальник отдела культуры администрации МО «Кяхтинский район» Волошина Ж.А.;

- Начальник ОФКС и МП администрации Доржиев Ц.Н.;

• Главный специалист по молодежной политике Кондратьева В.К.;

- Руководитель ГУ «Центр занятости населения по Кяхтинскому району» Эрдынеева О. А. Приглашены: главы МО «Алтайское». МО «Хоронхойское»

## **ПОВЕСТКА**

 $1.$ Итоги служебной деятельности по профилактике преступлений и правонарушений на территории Кяхтинского района за 2020 год

О реализации» Федерального закона от 02.04.2014 г. № 44-ФЗ «Об участии  $\overline{2}$ . граждан в охране общественного порядка», взаимодействие народных дружин с органами внутренних дел (полицией) и иными правоохранительными органами по итогам 2020 года

3. О межведомственном взаимодействии при выявлении несовершеннолетних состоящих в группировках криминальной направленности, оказание им психологической, социальной и иной помощи.

О реализации социальных проектов, направленных на профилактику асоциального 4. поведения молодежи, в том числе об организации волонтерских движений, молодежных общественных объединений в сфере профилактики преступлений

## Ход заседания

 $1$ . Слушали - заместителя начальника ОМВД Цыдыпылова А.П. по вопросу -Итоги служебной деятельности за 2020 год по профилактике преступлений и правонарушений.

Решили:

 $1.1.$ Работу ОМВД России Кяхтинскому PБ по району признать удовлетворительной, криминогенную обстановку районе считать  $\mathsf{B}$ контролируемой.

 $1.2.$ Проанализировать состояние преступности, причины и условия совершения преступлений в состоянии алкогольного опьянения, анализ направить в профилактике правонарушений. межведомственную комиссию по Ответственный: ОМВД России по Кяхтинскому району РБ. Срок: до 01.07.2021 года.

1.3. Продолжить совместные с УИИ и УУП ПДН ОМВД проверки осужденных по месту их жительства, участие в «Дне профилактики», «Дне поднадзорного» проводимые в MO «Кяхтинский район».

Ответственный: ОМВД России по Кяхтинскому району РБ. Срок: постоянно.

2. Слушали – заместителя начальника ОМВД Цыдыпылова А.П., глав МО «Алтайское», МО «Хоронхойское» по вопросу - О реализации Федерального закона от 02.04.2014 г. № 44-ФЗ «Об участии граждан в охране общественного порядка», взаимодействие народных дружин с органами внутренних дел (полицией) и иными правоохранительными органами».

Решили:

2.1. ОМВД России по Кяхтинскому району организовать взаимодействие с главами поселений, руководителями организаций по формированию добровольных народных дружин по охране общественного порядка. О проделанной работе и об имеющихся проблемных вопросах информировать комиссию по профилактике правонарушений МО «Кяхтинский район».

Срок до 01.07.2021 года.

2.2. Главам поселений Кяхтинского района проработать вопрос с руководителями учреждений и организаций, находящихся на территории поселений, наиболее активными жителями поселений, членами представительных органов местного самоуправления, общественными объединениями по оказанию содействия в формировании добровольных народных дружин по охране общественного порядка на территории муниципальных образований.

2.3. Рассмотреть вопрос о предоставлении народным дружинникам льгот по земельному налогу и налогу на имущество физических лиц.

Срок: до 01.07. 2021 года.

2.4. Районному штабу ДНД через возможности СМИ, Интернет, на сельских сходах обеспечить информирование населения о работе добровольных народных дружин, положительном примере при осуществлении охраны общественного порядка.

Срок: до 01.12.2021 года.

2.5. Вынести на очередное совещание с главами поселений Кяхтинского района вопрос о деятельности добровольных народных дружин.

Ответственный: секретарь межведомственной комиссии по профилактике нравонарушений

Срок до 01.07.2021 года.

3. Слушали - Заместителя председателя КДН Гулькину С.А. - О межведомственном взаимодействии при выявлении несовершеннолетних состоящих в группировках криминальной направленности, оказание им психологической, социальной и иной помощи.

Решили:

3.1. С целью профилактической работы, направленной на противодействие распространению в детской среде криминальной субкультуры и обеспечение значительного снижения совершенных подростками преступлений, активизировать работу по привлечению несовершеннолетних, находящихся в социально опасном положении, состоящими на профилактическом учете в УУП и ПДН ОМВД России по Кяхтинскому району к занятиям в художественных, спортивных и других клубах, кружках и секциях.

Ответственный: Отдел культуры, отдел ФКСиМП, РУО Срок: постоянно, контроль 01.12.2021 г.

3.2. Провести анкетирование среди несовершеннолетних с целью выявления наличия ситуаций насилия в школе, на выявление членов неформальных молодежных группировок и профилактику участия в НМО.

Ответственный: МКУ РУО МО «Кяхтинский район».

Срок: 2 квартал 2021 года.

Информацию предоставить в комиссию до 01.07.2021 года.

Организовать посещение совместно с инспекторами ПЛН семей  $3.3.$ несовершеннолетних, попавших в трудную жизненную ситуацию, состоящими на профилактическом учете в УУП и ПДН ОМВД России по Кяхтинскому району. Проведение бессл с ними и их родителями по недопущению вовлечения несовершеннолетних в криминальные субкультуры

Ответственный: КДН и ЗП МО «Кяхтинский район», ОМВД.

Срок: ностоянно, контроль 01.12.2021 года.

3.4. Формировать в ходе профилактических мероприятий среди несовершеннолетних навыки толерантного сознания и поведения, противодействия распространению в детской и молодёжной среде криминальной субкультуры.

Ответственный: КДН и ЗП МО «Кяхтинский район», РУО, Отдел культуры, ОФКСиМП администрации МО «Кяхтинский район».

Срок: постоянно.

4. Слушали - главного специалиста по делам молодежи Кондратьеву В.К. - О реализации социальных проектов, направленных на профилактику асоциального поведения молодежи, в том числе об организации волонтерских движений, молодежных общественных объединений в сфере профилактики преступлений. Решили:

4.1. Работу ОФКСиМП, в частности главного специалиста по делам молодежи Кондратьевой В.К. по реализации социальных проектов, направленных на профилактику асоциального поведения молодежи, в том числе - организации волонтерских движений, молодежных общественных объединений в сфере профилактики преступлений признать удовлетворительной.

4.2. Провести мониторинг досуговой занятости несовершеннолетних, состоящих на всех видах учёта. На основе результатов мониторинга спланировать мероприятия по вовлечению несовершеннолетних в молодежные общественные и волонтерские организации. Направить отчет о проделанной работе в межведомственную комиссию по профилактике правонарушений.

Ответственный: ОФКСиМП

Срок: до 01.07.2021 года.

4.3. Активизировать работу по выявлению родителей и лиц, их заменяющих, уклоняющихся от воспитания детей, а также иных лиц, способствующих совершению преступлений, в том числе, вовлекающих несовершеннолетних в преступную и антиобщественную деятельность, с целью принятия к ним уголовно-правовых и административных мер воздействия.

Ответственный: члены межведомственной комиссии МО «Кяхтинский район» по профилактике преступлений и правонарушений

Срок: постоянно, контроль 01.12.2021 года.

5. Слушали – помощника Главы МО «Кяхтинский район» Доржиева А.Ж. - Об исполнении контрольных вопросов.

Решили: Информацию принять к сведению. Ответственным исполнителям решений комиссии предоставлять информацию в строго установленные протокольными решениями сроки.

Решения комиссии приняты открытым голосованием единогласно, контроль исполнения реніений комиссии возложить на секретаря межведомственной комиссии по профилактике правонарушений в муниципальном образовании « Кяхтинский район» Доржиева А.Ж.

Председатель комиссии по профилактике преступлений и правонарушений

М.Г. Гусляков

Секретарь комиссии

А.Ж. Доржиев